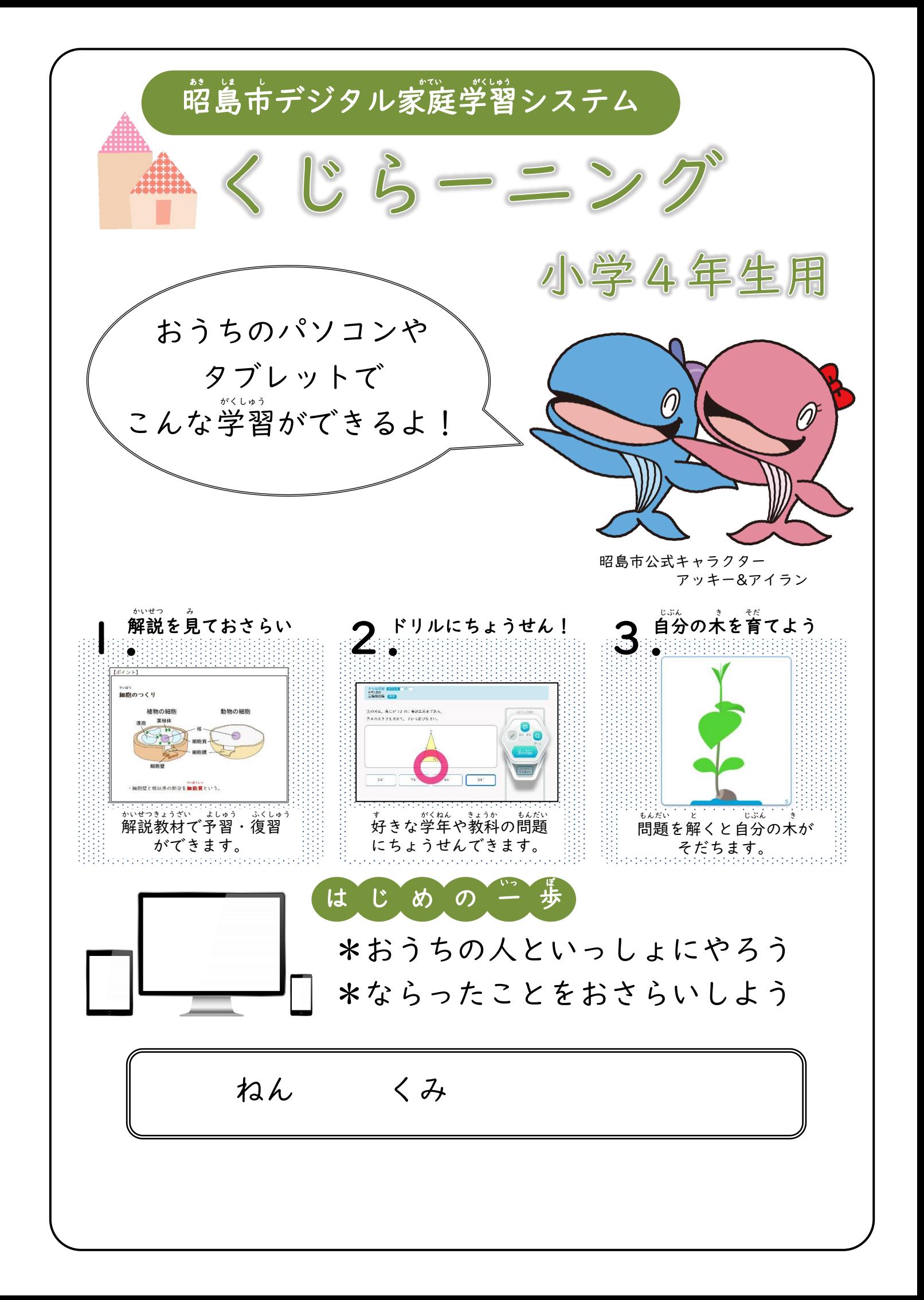

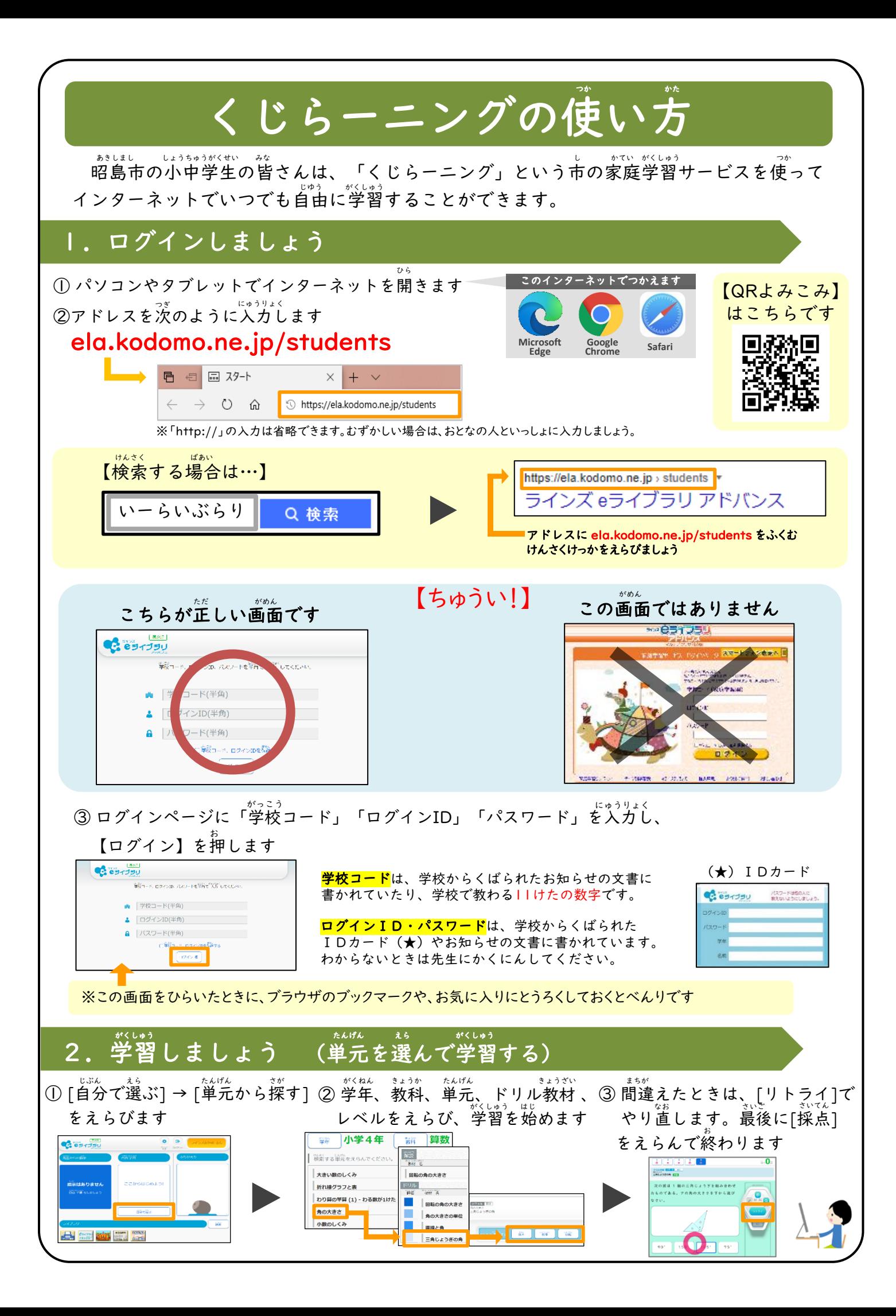

他の学年で習う内容も 自由に学習できるよ! ほか がく ねん なら ない よう じ ゆう がく しゅう 【QRよみこみ】 はこちらです

## ↓アクセスすると、使い方の動画やおすすめの学習方法を見ることができます。 かていがくしゅう https://support.education.ne.jp/ela/ela2020\_katei/home.html

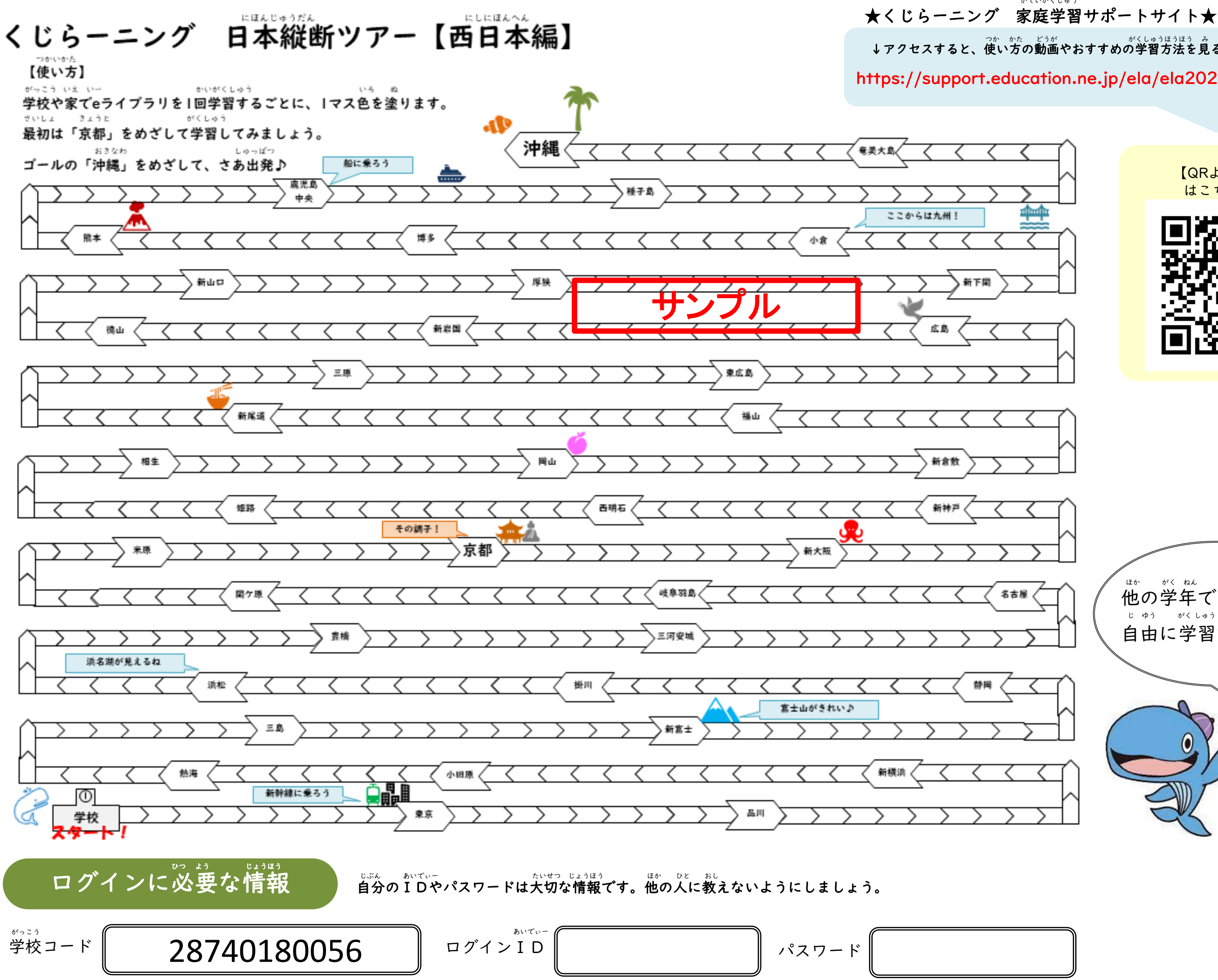